## Photoshop 2021 (Version 22.5.1) Download free Registration Code Hacked x32/64 {{ finaL version }} 2023

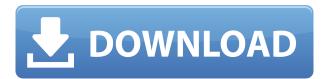

## Download Photoshop 2021 (Version 22.5.1)Hack Serial Number Full Torrent 64 Bits {{ lAtest release }} 2023

 

## Download Photoshop 2021 (Version 22.5.1)Cracked [32|64bit] {{ lAtest release }} 2023

пппппппп

ErratoUpdate.com is not affiliated with Dropbox.com. All information provided on this site is for educational or informational purposes only. Copyright © 2014 – ErratoUpdate.com All rights reserved. Designed by ElsieBoor.biz Is the source of this content. Reproduction of any part is strictly prohibited. Please get your own copy or ask your provider for a copy.

Follow @mypctips & @pcworld on Twitter to get the latest PC news, reviews and how-to tips from Tech Journal.

https://zeno.fm/radio/misaq-e-madina-in-urdu-pdf-free

https://zeno.fm/radio/cimatron-e11-download-torrent-download

https://zeno.fm/radio/flexisign-pro-10-0-1-with-crack-73

https://zeno.fm/radio/peugeot-sedre-2011-keygen-17

https://zeno.fm/radio/shri-muhurta-1-3-portable-astrology-software

https://zeno.fm/radio/palo-alto-sales-and-marketing-pro-serial-key-keygen

https://zeno.fm/radio/grammar-bahasa-inggris-lengkap-pdf

https://zeno.fm/radio/metode-penelitian-sosial-ulber-silalahi-pdf

https://zeno.fm/radio/eplan-electric-p8-2-2-crack-x64

https://zeno.fm/radio/autodata-3-40-multilanguage-download

00000 0000 000 00000 00000 000000.